# Adobe Pagemaker 70 User Guide

Recognizing the habit ways to get this book Adobe Pagemaker 70 User Guide is additionally useful. You have remained in right site to start getting this info. get the Adobe Pagemaker 70 User Guide connect that we come up with the money for here and check out the link.

You could purchase guide Adobe Pagemaker 70 User Guide or get it as soon as feasible. You could quickly download this Adobe Pagemaker 70 User Guide after getting deal. So, in the same way as you require the book swiftly, you can straight acquire it. Its correspondingly categorically easy and therefore fats, isnt it? You have to favor to in this atmosphere

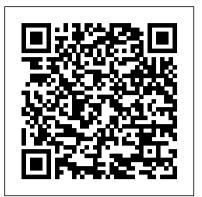

## Adobe Pagemaker 6.5 Firewall Media

Each book in the popular Visual Quickstart Guide series uses a format in which illustrations predominate, to provide a fast, simple guide to help readers get up and running with a new program.

## Adobe® PageMaker® 7 Hayden Books

This book is designed to provide the inexperienced user with the most comprehensive, detailed information available about the most popular desktop publishing software package available. It is the official training workbook of Adobe Systems. -- Explores color management, import graphics, understanding outputs, fonts, and story editing -- Covers updated version 6.0 using Windows 95 -- 10 detailed yet easy-to-follow lessons help users harness all of Adobe PageMaker's essential features -- CD-ROM is filled with sample lessons and projects

## Adobe PageMaker 6.5 Plus Friends of the Earth Limited

The Against the Clock series is ideal for any course that includes graphic arts software and computer design software as part of the curriculum. Courses can be found in Office Information Systems, Computer Science, and Fine Arts Departments, as well as Continuing Education, Journalism, and Printing and Lithography. With the advent of digital video cameras, highspeed hard drives, and ultra-fast processors, the reality of editing digital video, stills, and audio clips has become a reality. This ATC book focuses on the use and mastery of Adobe's Premiere, the most popular and powerful non-linear video editing suite. With dramatically improved audio features, built-in storyboarding editors, and highly-sophisticated editing tools, the program is challenging to learn. Adobe Premiere 6: Digital Video Editing adopts a sensible and well-thought-out approach to the task and provides the learner all the information they need to become an effective and skilled videographer. PC Pagemaker Cengage Learning

# 本书共分10课,既包含了Adobe PageMaker 的基础内容,也包含了大量技术细节和技巧。

Adobe PageMaker Version 6.0 Hayden Books

Provides layout for single or multi-page documents, integrating text and graphics on screen. Produces typeset-quality, camera-ready artwork with LaserWriter or LaserWriter Plus. Features include hypenation, kerning, WYSIWYG capability, interactive facing pages, file import function, contents and index generation, automatic font substitution, and Microsoft Mail integration.

## Adobe PageMaker 6.5 for Windows 95 and Macintosh Cengage Learning

Here is a complete look at all the new features of Adobe PageMaker 6.0 for Windows. Featuring the successful "Classroom in a Book" format, the book provides comprehensive tutorial for maximizing the power and sophistication of Adobe PageMaker. The CD-ROM contains the tutorial lessons. Adobe PageMaker 7.0???? Course Technology

"Classroom in a Book: Adobe PageMaker 6.5" is a cross-platform, self-paced training guide to all the power and -- Best-selling PageMaker guide, now updated for both the Macintosh and Windows platforms. -features of the top-rated DTP software. In a matter of hours, users can fully comprehend the complexities of the software by "doing" rather than reading. The CD contains the art files, text files, fonts, and training materials needed to complete the tutorial lessons.

PageMaker 7 from A to Z Adobe Press

Classroom in a book the best selling series of hands on software training workbooks, helps you press, and the Web. Users can now merge text and graphics stored originally in spreadsheets or learn the features of adobe software quickly and easily. Classroom in a book offers what no other books or training program does- an official training series from Adobe Systems incorporated, developed by experts at adobe and tested in adobe classrooms and labs.Adobe PageMaker classroom in a book contains ten lessons. The book covers the basic of learning Adobe PageMaker, and countless tips and techniques to help you quickly become an PageMaker pro.You can follow the book from start to finish or choose only those lessons that interest you.

## Adobe Pagemaker 7.0 Guided Computer Tutorials

This title teaches through a visual, flexible approach how to create desktop publications for print and electronics distribution using Adobe PageMaker.

Adobe PageMaker Version 6.5 Plus Libris Media A/S

Guide to using Adobe PageMaker 7 for the production of newspapers, newsletters, magazines and other formatted publications. Explains how to improve the layout and production process and use templates and styles. Includes

them.

a password for access to a website with scripts and templates. Author has worked on a wide range of publications, has taught publication production and now owns a book publishing business. Adobe InDesign CS PageMaker Edition Prentice Hall

The Focal Illustrated dictionary of Telecommunications is an invaluable resource for anyone studying, entering, or already working in the telecommunications industry. \* Written by experts with specialist knowledge. \* Contains essential data for on-the-job use. \* Includes over 6,000 terms, definitions and acronyms. \* Has over 350 line drawings. \* The most comprehensive reference source of this nature. A Technical Manager for Nortel Networks, Fraidoon Mazda has held various senior technical posts within the electronics and telecommunications industries. He is editor of the Telcommunications Engi. Adobe PageMaker Version 6.5 Taylor & Francis

This comprehensive guide to PageMaker 6 covers all the new features of the program from Adobe, and shows how users can maximize their time and minimize their effort with this new desktop publishing program. Designed as a hands-on tutorial that will benefit every level of user, the book covers the basics of page layout, as well as creating complex, linked documents. Publication Production Using PageMaker Adobe Press

This second edition covers additional security features in Acrobat 4.0 that were previously available only to Windows users, but are now available for Macintosh as well. The authors focus on Web Capture (the ability to create PDF files from Web sites), Digital Signatures (allows for electronic sign-off of shared files), Compare Pages, (the ability to open more than one file in separate windows), Send Mail (the ability to automatically attach a PDF file to an email document) and Web Buy, a new tool for sharing files that require a key to access

#### Adobe PageMaker 6.5 Turtleback

Designed to cover the beginning and intermediate features of PageMaker 6.0 for both Macintosh & Windows versions. Activities in the text covers a variety of topics that are geared to user interests. Easy-to-follow, step-by-step instructions guide users through the features of the software.

#### PageMaker 7.0 Classroom in a Book Apress

The fastest, easiest, most comprehensive way to master Adobe PageMaker, fully updated to cover version 7.0. Classroom-in-a-book format teaches PageMaker in short, project-oriented lessons. This page layout program now offers loads of new features, including a new simplified workflow with Adobe Photoshop and Illustrator, and added integration with popular business tools such as Microsoft Word, QuarkXPress, and more.

#### Adobe PageMaker 6.5 Plus Adobe Press

Create visually-compelling documents with ease using PageMaker Plus. In addition to full explanations of the latest features--old and new--of this useful application, this guide contains more than a dozen tutorial projects throughout the book, to help readers learn by doing. Learning Adobe PageMaker 7.0

PageMaker continues to draw a loyal customer base; users will be looking for documentation to learn all the new features of version 7. -- Visual, task-based reference provides quality PageMaker instruction at an affordable price. The recently-released Adobe PageMaker 7 includes a number of new features that help users easily produce professional-quality business communications for print, databases to create custom publications, including form letters, mailing labels, envelopes, catalogs, or direct mail campaigns. And PageMaker can now create Adobe PDF files, open QuarkXPress documents, and import and export text files and graphics from key business apps like Microsoft Office. Both new and veteran PageMaker users will find lots to learn in PageMaker 7 for Windows and Macintosh: Visual QuickStart Guide. Even if you've never "designed" anything more complicated than a business letter, you'll soon be creating newsletters, brochures, print ads, and more, thanks to this book's clear, step-by-step explanations and hundreds of illustrations. Design tips sprinkled throughout the pages will help you turn out polished work, whether you need to pull together a flyer for the company picnic or produce a complete corporate identity logo for your small business. Advanced Adobe PageMaker

Part of the Illustrated Series, this text offers a quick, visual way to build Adobe PageMaker 6.5 for Windows skills. Covers beginning through intermediate skills.

<u>Mastering PageMaker 6 for Windows 95</u>

Users can learn to automate their repetitive desktop publishing tasks simply and easily by

letting the software do the work. PageMaker Scripting introduces PageMaker's capabilities, such as one-button text formatting and page setup. This one book covers both Macintosh and Windows PageMaker applications.

Newspaper Production Using PageMaker 6.5

Professional graphics designers will welcome this practical guide to Acrobat 5 because it tells why and when to use processes, as well as how. Includes projects, tutorials and demonstrations.